#### Rappresentazione dei dati in memoria

#### La memoria

- Una memoria deve essere un insieme di oggetti a più stati. Questi oggetti devono essere tali che:
	- le dimensioni siano limitate
	- – il tempo necessario per registrare o leggere un'informazione sia minore possibile
	- –l'energia necessaria sia minima
	- –la registrazione e la lettura siano affidabili

## Elementi di memoria

- Le ultime 4 condizioni non sono realizzabili con dispositivi meccanici, ma solo con sistemi magnetici e/o elettronici.
- Non esistono però sistemi magnetici o elettronici con più di due stati (mentre questo è possibile con dispositivi meccanici).
- Per gli elementi di memoria dei calcolatori vengono quindi utilizzati elementi non meccanici a due stati.

## Numeri e loro codifica

Per non confondervi ricordate sempre che:

Un numero ha un valore quantitativo intrinseco, indipendentemente dalla rappresentazione usata per esprimerlo in cifre.

#### Codifica e Basi

- Noi usiamo abitualmente la base 10 per esprimere in cifre i numeri, forse perché abbiamo 10 dita. Per rappresentare il numero 12 ad esempio contiamo fino a 10, esauriamo le dita, scriviamo quindi un 1 "nella colonna delle decine" e ricominciamo a contare. Contiamo 2 e lo scriviamo "nella colonna delle unità", ottenendo appunto 12.
- Supponiamo di avere solo un dito, come una memoria del calcolatore: come rappresenteremmo il numero 5?

# Rappresentazione in base 2

- Cominciamo a contare: 0, 1, 2, ma a 1 abbiamo già finito le dita, s criviamo quindi 10 (che vale 2) e continuiamo a contare.
- 3 sarà espresso come 11
- 4 sarà espresso come 100
- •5 sarà dato da 101
- Formalmente

$$
(5)_{10} = 5*10^0 = 1*2^2 + 0*2^1 + 1*2^0 = (101)_2
$$

#### Sistema di numerazione posizionale

• La rappresentazione delle informazioni numeriche con il sistema posizionale è definita dall'espressione:

$$
(...a2 a1 a0 . a-1 a-2 ...)b =
$$
  
...+a<sub>2</sub> b<sup>2</sup> + a<sub>1</sub> b<sup>1</sup> + a<sub>0</sub> b<sup>0</sup> + a<sub>-1</sub>b<sup>-1</sup> + a<sub>-2</sub>b<sup>-2</sup> + ...

• in cui b è la base, le cifre a sono elementi di un insieme costituito da b simboli diversi, il punto separa gli elementi associati a termini con esponente negativo da quelli associati a termini con esponente positivo o nullo.

Lab. Calc. AA2005/06 7

# Basi di uso più comune

- Base 10 (rappresentazione decimale)
- •Base 2 (rappresentazione binaria)
- •Base 8 (rappresentazione ottale)
- Base 16 (rappresentazione esadecimale)
	- NB mentre per rappresentare un numero nelle prime 3 basi sono sufficienti i 10 caratteri 0-9, in base esadecimale servono degli altri simboli per rappresentare i numeri 10,11,12,13,14 e 15, questi sono A B C D E e F

# Conversioni tra basi: esempi (1)

- Il numero binario 10011 convertito in base 10 vale 1\*1+1\*2+0\*4+0\*8+1\*16=19
- Il numero ottale 5071 convertito in base 10 vale 1\*1+7\* 8+0\*64+5\*512=1+56+2560=2617
- • Il numero esadecimale 48F convertito in base 10 vale 15\*1+8\*16+4\*256=15+128+1024=1167

# Conversioni tra basi: esempi (2)

• Come convertiamo il numero decimale 19 in base 2? Esprimendolo come una combinazione lineare di potenze di 2

 $1*1 + 1*2 + 0*4 + 0*8 + 1*16$ 

ovvero eseguendo divisioni successive per 2, fermandosi al risultato intero e registrando il resto ...

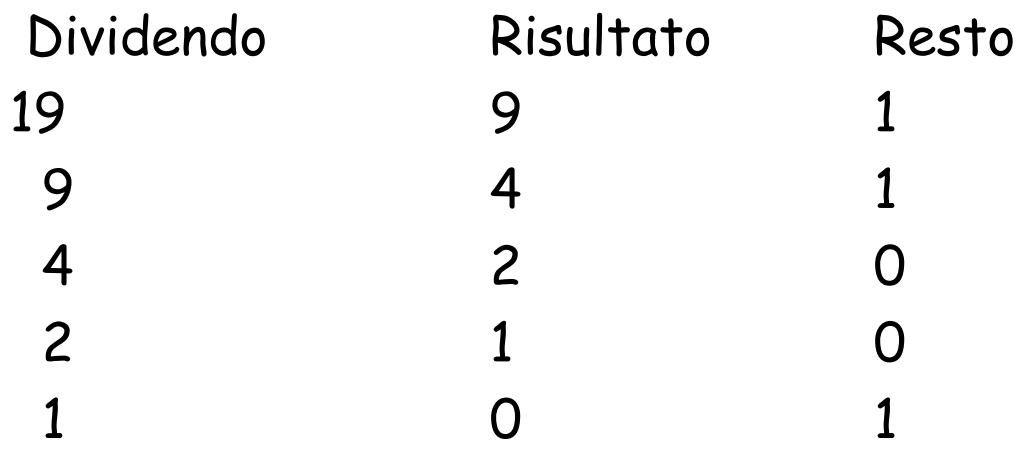

–E ricordando che il primo resto è il coefficiente del termine di ordine più basso del polinomio avremo 10011.

# Conversioni tra basi:esempi (3)

•Conversione in base 8 del numero decimale 2617: questa volta si procede mediante divisioni successive per 8

Dividendo Risultato Resto

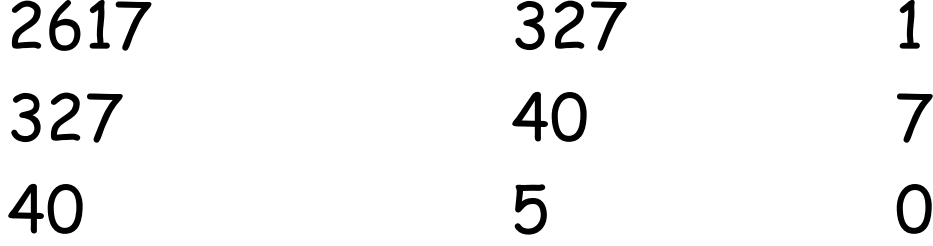

5 0

E quindi la rappresentazione ottale cercata è 5071

5

# Conversioni tra basi: esempi (4)

- •Conversione del numero decimale non intero 15.375 in base 2:
	- Parte intera: 15
	- ovvero 1111 in base 2
	- –Parte frazionaria:0.375 = 0\*1/2 + 1\*1/4 + 1\*1/8 ovvero 0.011 in base 2

#### Quindi 15.375 in base 10 corrisponde a 1111.011 in base 2

# Conversioni tra basi: esempi (5)

- Metodo generale per convertire la parte frazionaria: moltiplicazioni successive per la nuova base registrando le parti intere. In questo caso N=0.375 moltiplicatore=2
- Moltiplicando risultato parte intera 0.375 0.750 0 0.750 1.500 1 0.500 1.000 1  $\bigcap$ 
	- E ritroviamo 0.011

# Conversioni tra basi: esempi (6)

• Caso particolarmente semplice: le conversioni tra basi che sono potenze di 2 (binaria, ottale, esadecimale). Infatti 3 bit (valori compresi tra 0 e 7) corrispondono ad una cifra ottale e 4 bit (valori compresi t ra 0 e 15) corrispondono ad una cifra esadecimale.

#### Il numero decimale 19 si scrive

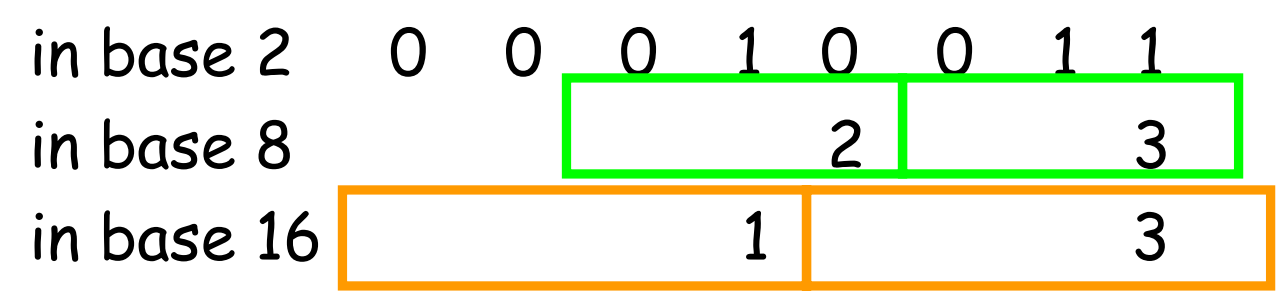

## Operazioni fra variabili numeriche binarie

- •Addizione:
	- 0+0=0, 0+1=1, 1+0=1, 1+1=10
- Sottrazione:
	- 0-0=0, 1-0=1, 1-1=0, 10-1=1
- Moltiplicazione:
	- 0\*0=0, 1\*0=0, 1\*1=1
- •Divisione:
	- 0/1=0, 1/1=1, 10/1=10

## Esempi di operazioni fra variabili numeriche binarie

•11010101+1100011=100111000

(213+99=312 in base 10)

•1010011-101001=101010

(83-41=42 in base 10)

•10110\*11=1000010

(22\*3=66 in base 10)

•1001010/101=1110 con resto di 4

(74/5=14.8 in base 10)

NB 4/5=0.8 ha un numero infinito di cifre in rappresentazione binaria.

#### Rappresentazione in memoria dei numeri

- Disponiamo di due soli stati e quindi non possiamo inserire un separatore tra due numeri in memoria (servirebbe un terzo stato).
- I numeri in memoria quindi occupano una quantità fissata di bit consecutivi (voce di memoria) qualunque sia il loro numero di cifre significative.
- Il numero di bit di una voce varia a seconda dell'elaboratore ma è sempre un multiplo di 4 (generalmente di 8).

#### Rappresentazione in memoria dei numeri interi

- Per registrare un numero intero in una voce dobbiamo registrarne sia il segno che il valore.
- Per il segno ci sono due possibilità: riservagli un bit, per esempio il primo da sinistra, oppure utilizzare il suo complemento . Per i numeri interi si utilizza generalmente questa seconda soluzione.
- La complementazione consiste nello scambiare tutti gli 0 di un numero con degli 1 e viceversa e nell'aggiungere un 1 al bit meno significativo (quello più a destra).

#### Rappresentazione in memoria dei numeri interi

- Suppondendo di lavorare con una voce a 32 bit (4 byte) il numero 19 sarà rappresentato da 00000000 00000000 00000000 00010011
- Mentre –19 sarà 11111111 11111111 11111111 11101101
- Con questa rappresentazione dei numeri negativi è immediato avere (19)+(-19)=0 ! 00000000 00000000 00000000 00010011 +11111111 11111111 11111111 1110110**1** = 0 00000000 00000000 00000000 00000000

#### Rappresentazione in memoria dei numeri reali

- Per registrare un numero reale binario, per esempio +110.010011 sorge il problema di non poter indicare la posizione del punto decimale che è variabile (floating point).
- La soluzione generalmente adottata consiste nell'esprimere il numero in forma esponenziale "normalizzata"e registrare separatamente nella voce l'esponente e la mantissa.

#### 2 +110.010011 = + 1.10010011 \* $\bm{\ast}$  2

#### Rappresentazione in memoria dei numeri reali

- Lo standard IEEE 754 prevede nel caso di voci a 32 bit
	- che il bit più significativo (bit 31) indichi il segno della mantissa (0=+, 1=-)
	- Che i successivi 8 bit (bit 30-23) contengano la rappresentazione dell'esponente nella forma "eccesso 127" (ovvero esponente+127)
	- I rimane n ti 23 bit (bit 22-0) contengan o la parte frazionaria della mantissa

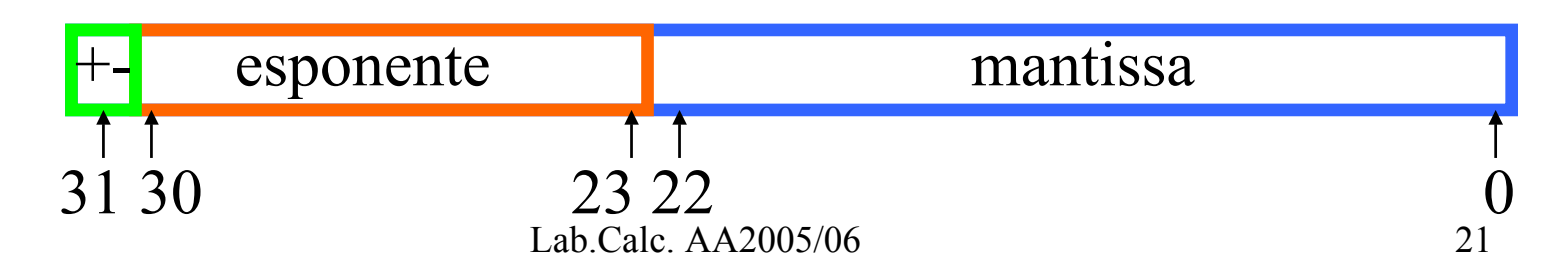

#### Rappresentazione in memoria dei numeri reali

- tipo 1.xxxxxx e quindi non è necessario<br>rappresentare l'1 prima del punto. La mantissa è dunque espressa con 24 bit ma solo i 23 meno significativi sono r appresentati.
- Fa eccezione il numero 0 per il quale tutti e 32 i bit sono nulli.
- La rappresentazione dell'esponente può assumere<br>valori compresi tra -127 e 128, estremi però riservati a indicare condizioni eccezionali.

## Rappresentazione in memoria dei numeri reali: esempio

- Rapp resentia mo il numero decimale 0.03125
	- la rappresentazione in forma esponenziale normalizzat a è

 $1$  \*  $2^{-5}$ 

- -il segno è +, quindi il bit più significativo sarà 0
- l'esponente sarà registrato come 127-5=122 che in forma binaria si scrive 01111010
- la parte frazionaria della mantissa normalizzata è 0
- -Otteniamo quindi
- 00111101 00000000 00000000 00000000

Lab.Calc. AA2005/06 23in notazione esadecimale (più compatta) 3D000000

# Numeri rappresentabili (32 bit)

• Numeri interi compresi tra

2 10000000 00000000 00000000 00000000 <sup>31</sup> − =

2 1 01111111 11111111 11111111 11111111 <sup>31</sup> − =

Ovvero tra i numeri decimali –2147483648 e 2147483647

- Lo zero e alcuni numeri reali compresi tra  $-2^{-126}$   $\rightarrow$   $(2-2^{-23})$  \*  $2^{127}$  $\rightarrow$   $(2-2^{-})$
- •Infatti la minima distanza tra due numeri reali consecutivi è dat a dal bit meno significativo della mantissa per 2 elevato all'esponente.

• Se il modulo di un numero è maggiore del massimo numero rappresentabile si ha un overflow, se è compreso<br>tra zero ed il più piccolo numero positivo rappresentabile si ha un *underflow*.

# Variabili logiche

- • La logica si occupa di proposizioni o enunciati che possono assumere due soli stati, vero o falso, che sono quindi rappresentabili in un sistema binario.
- Scegliamo la convenzione che assegna i valori 1 ad una proposizione vera e 0 ad una falsa.
- Le operazioni logiche fra tali proposizioni dovranno riprodurre le funzioni (operatori logici) "e", "o", "non" e le loro combinazioni.
- Siano A e B due variabili logiche definiamo alcune operazioni tra di esse.

# Operazioni logiche: AND

• Prodotto logico: corrisponde all'"e" del linguaggio comune ed è indicato col termine AND. Si indica con P=A.B (ma si codifica in modo diverso a seconda del linguaggio di programmazione!). P è vero solo se lo sono sia A che B. La "tabella della verità" è:

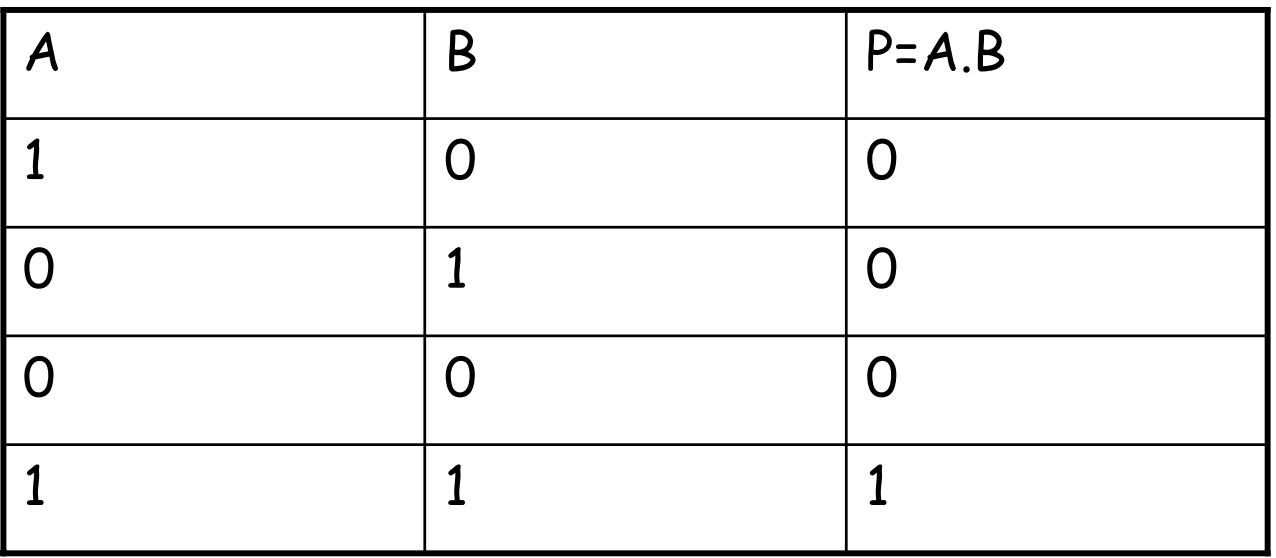

# Operazioni logiche: OR

• Somma logica inclusiva: corrisponde all'"o" del linguaggio comune ed è indicata col termine OR. Si indica con S=A+B (ma si codifica in modo diverso a seconda del linguaggio di p rogrammazione!). S è vera solo se lo è almeno una delle variabili A e B.

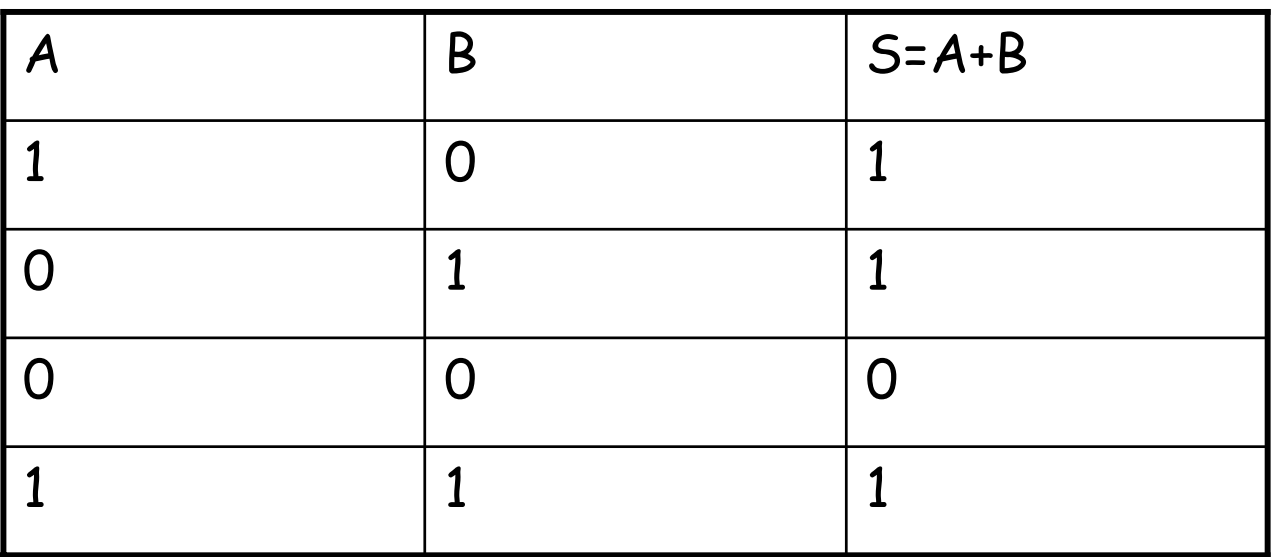

# Operazioni logiche: XOR

 $\bullet$  Somma logica esclusiva: corrisponde all'"o" restrittivo del linguaggio comune ed è indicata col termine XOR. Si indica con S=A/B (ma si codifica in modo diverso a seconda del linguaggio di programmazione!). S è vera solo se lo è una sola delle variabili A e B.

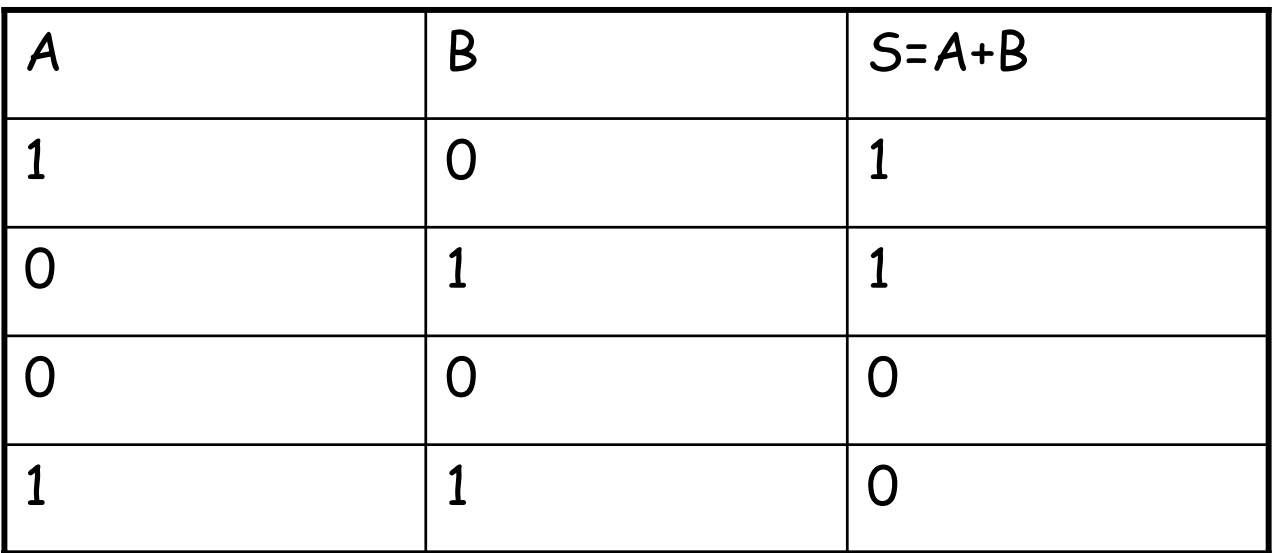

# Operazioni logiche: NOT

• Inversione logica: corrisponde al "non" del linguaggio comune ed è indicata col termine NOT. Si indica con I=A, o I=-A (ma si codifica in modo diverso a seconda del linguaggio di programmazione!). I è vera solo se A è falsa

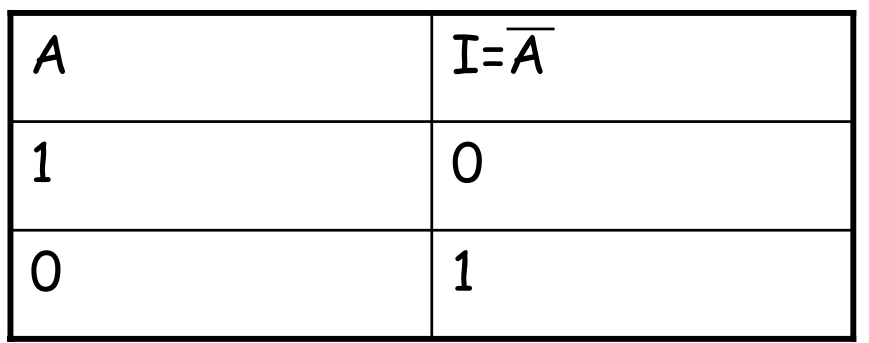